# **Tutorial: Profile and Dashboard Reports**

Division of Public Health Statistics and Performance Management Bureau of Community Health Assessment

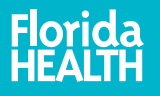

## Profile and Dashboard Reports

- Collections of data about a county or the state
- Focused specific topics, geographies or populations

#### **FLHealthCHARTS**

#### **Community Health Assessment Resource Tool Set** Powered by Florida's Bureaus of Community Health Assessment and Vital Statistics

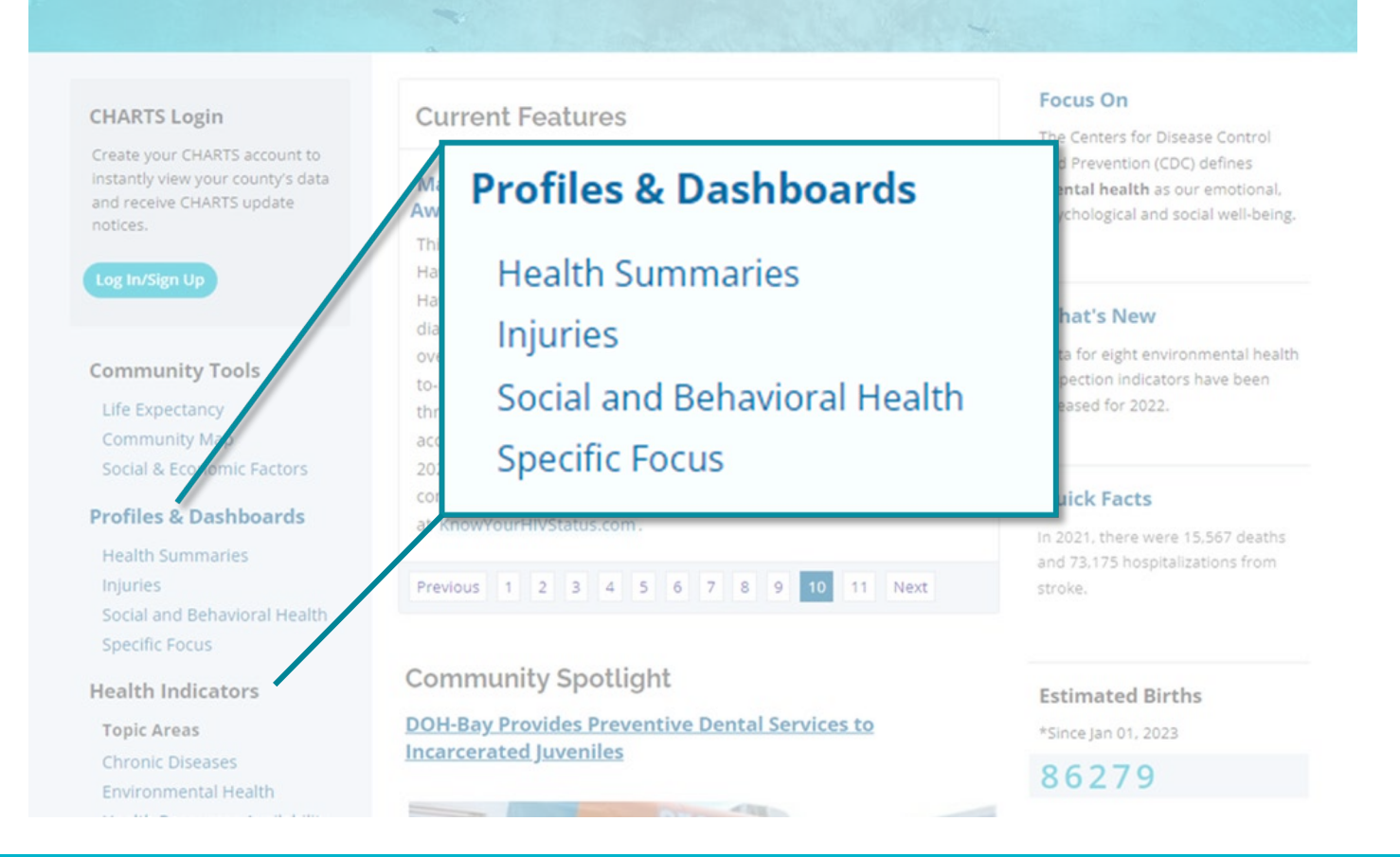

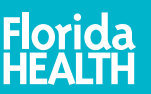

2

### Profiles

Contain four components that describe the health status of a county.

- 1. Indicators important health measures
- 2. Quartiles compare counties to one another
- 3. County data count or rate
- 4. State data compare the county to the state

#### Pregnancy and Young Child Profile, Alachua County, Florida

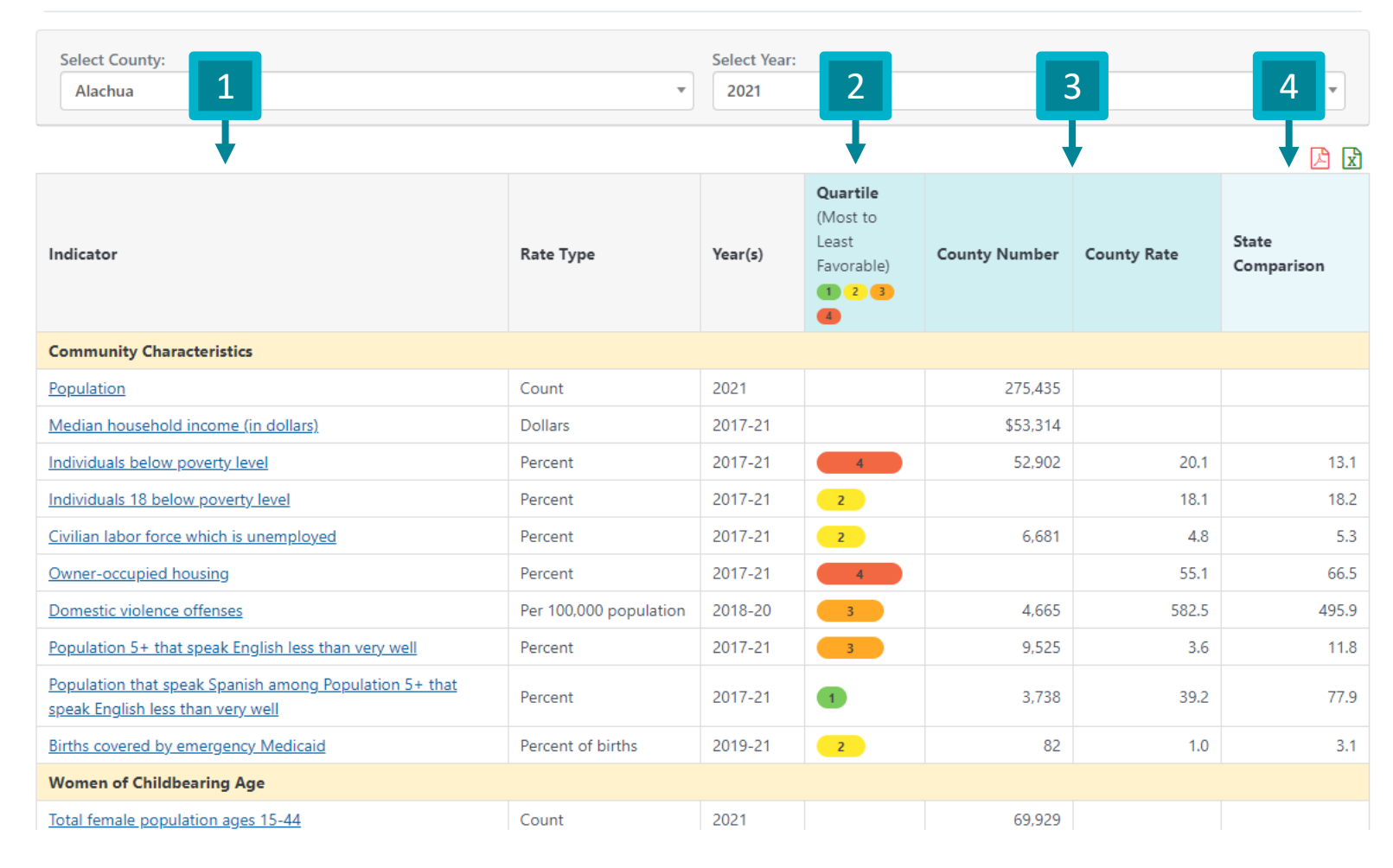

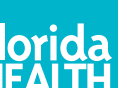

## Dashboard

- 1. Left menu allows navigation between pages within the dashboard
- 2. County and Year selection
- 3. Data visualizations data displayed as graphs
- 4. Data table county and state data, like a profile report

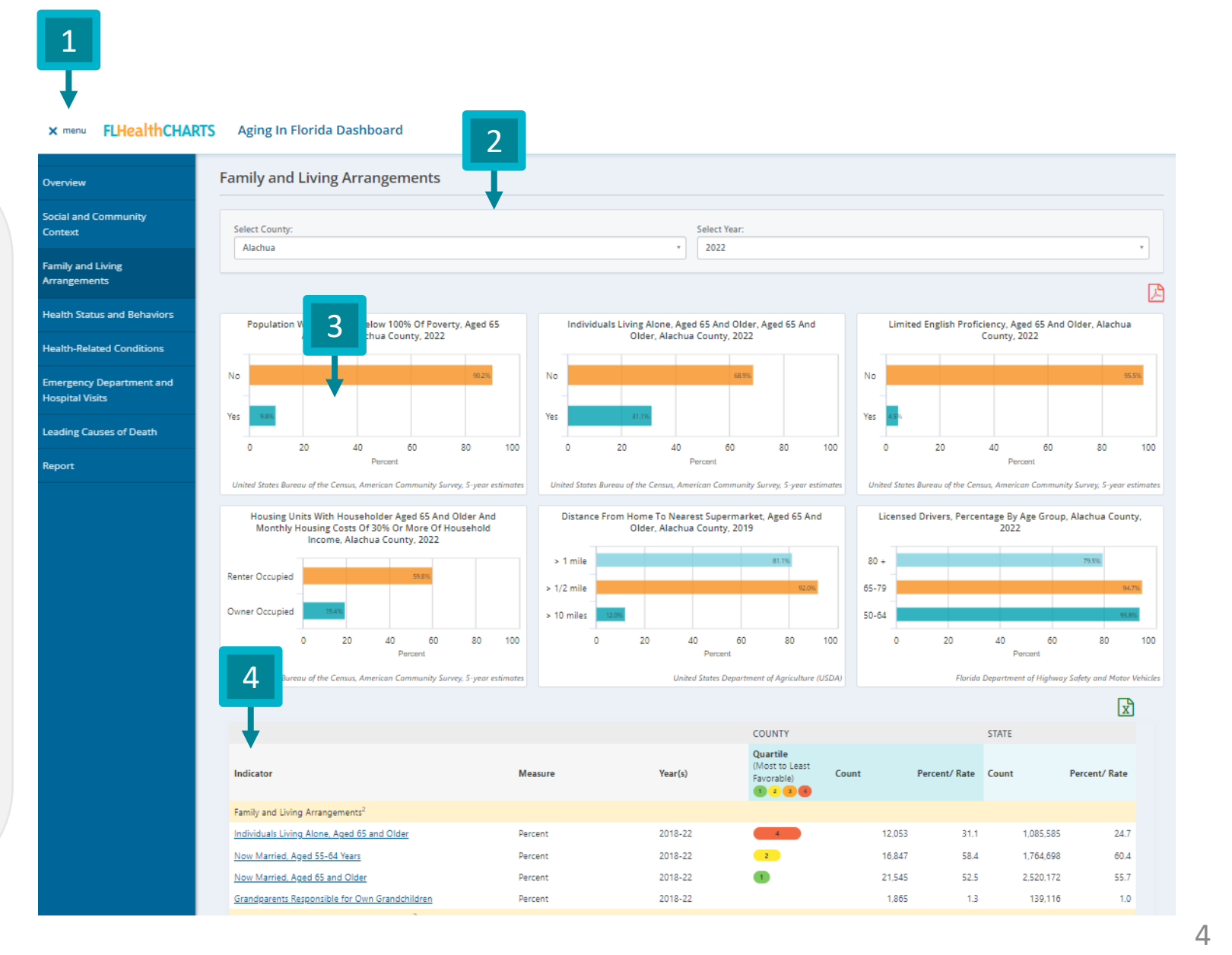

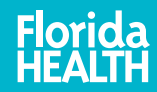

### Features of a Report: Quartiles

- A number from 1-4
	- $\blacksquare$  1 is most favorable
	- $\blacksquare$  4 is least favorable
- Calculated by ordering percentages/rates from most to least favorable and dividing the list into four groups

#### **Benefits**

- For a single indicator, compare data for a county to another
- Assess strengths (1st quartile) and opportunities (4th quartile)

#### **Weaknesses**

• Additional information is needed to differentiate between counties within the same quartile

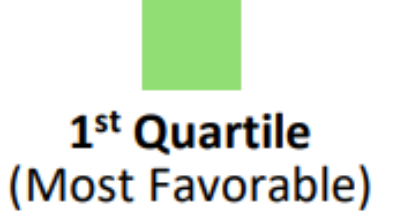

### 2<sup>nd</sup> Quartile (More Favorable)

3rd Quartile (Less Favorable)

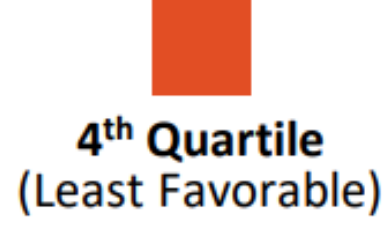

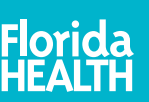

### For example:

## Quartile Maps

Green on a report represent favorable health situations.

Red on a report represent less favorable situations.

#### What if no quartile is shown?

• There is not enough data to calculate them (<51 counties)

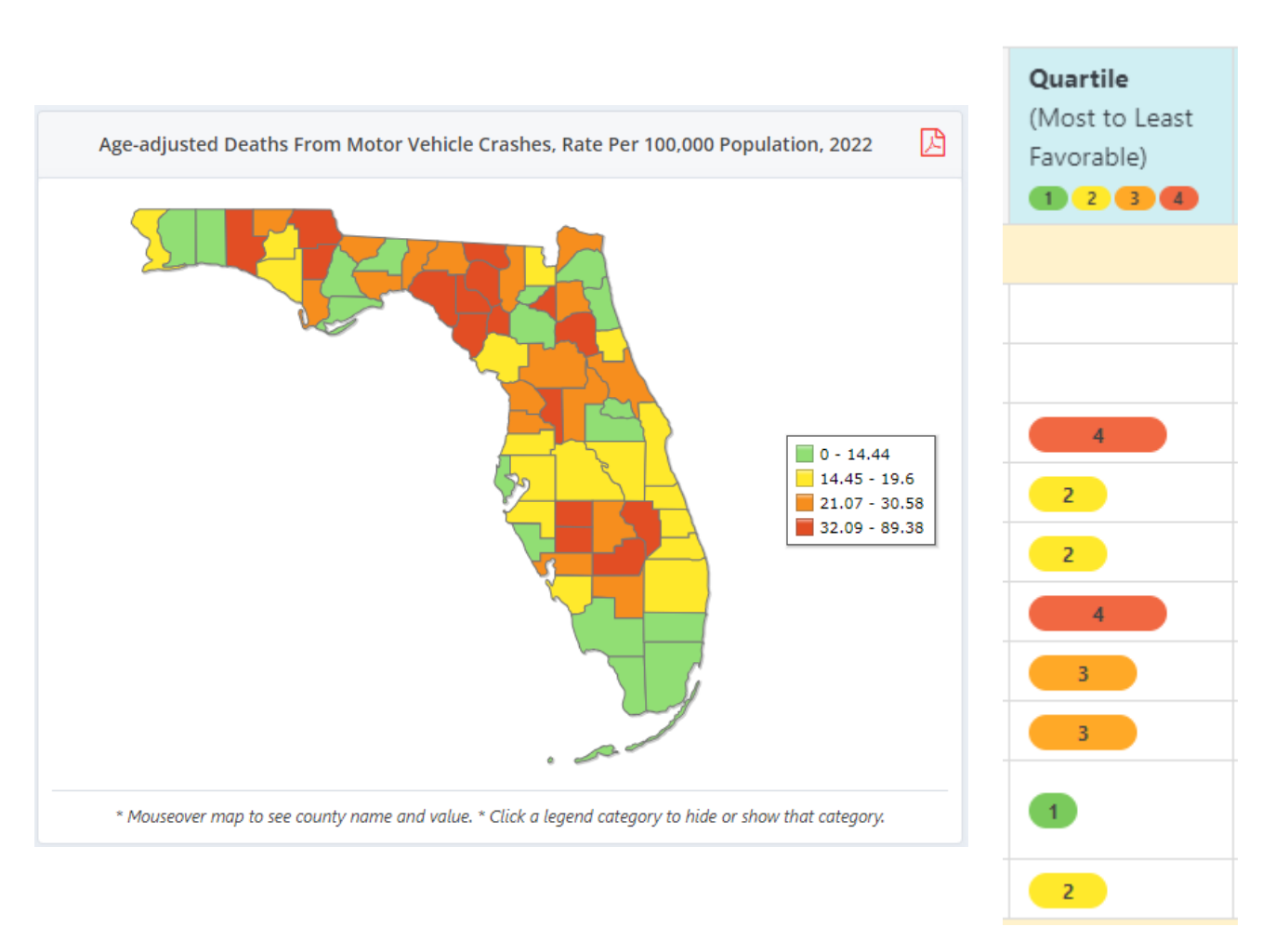

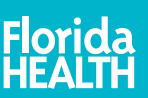

### Features of a Report: Quartiles

- A number from 1-4
	- $\blacksquare$  1 is lowest
	- **4** highest
- Sometimes, data for an indicator can not be considered more or less favorable.
- In this case we use density to show quartiles.

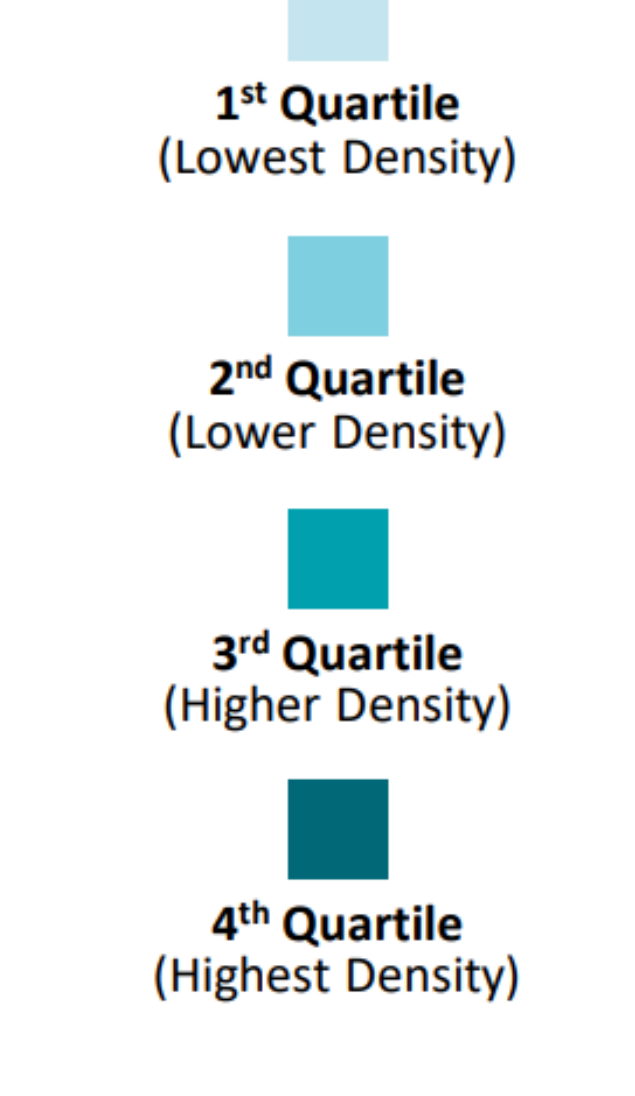

7

### Density Maps

While traditional quartile designate the favorability of an outcome, some indicators are neutral (such as population characteristics). These are shown as density quartile maps in CHARTS.

Light colored counties have a smaller quantity of an outcome, and darker counties have a higher quantity of an outcome.

In this example, women in South Florida between the ages of 40 and 50 have more births, on average, than in North Florida.

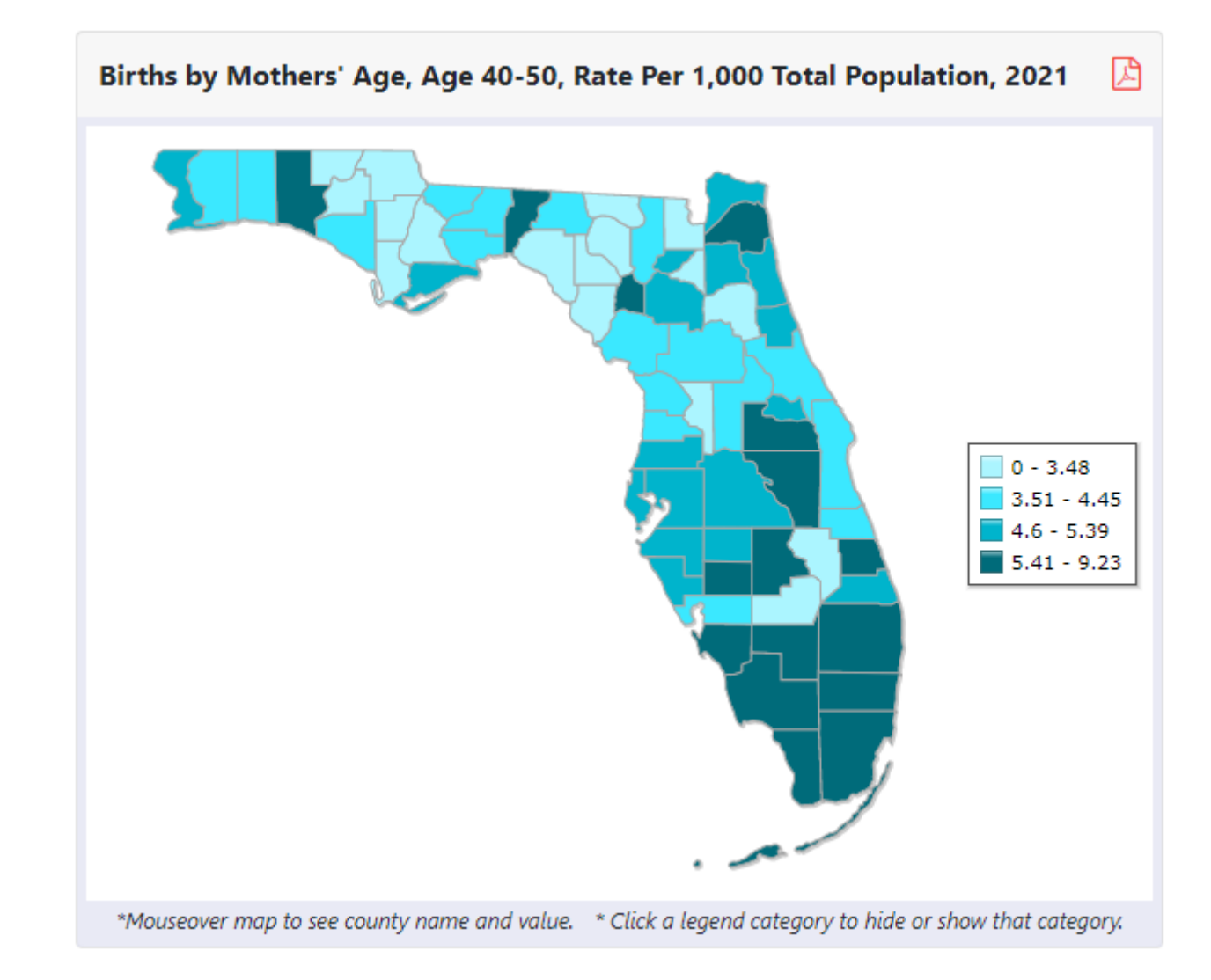

## Where to Get More Data

Social School

When looking at a profile or dashboard, click on an indicator in the table to be directed to the indicator page. This will include trends, maps, and data tables about this specific indicator.

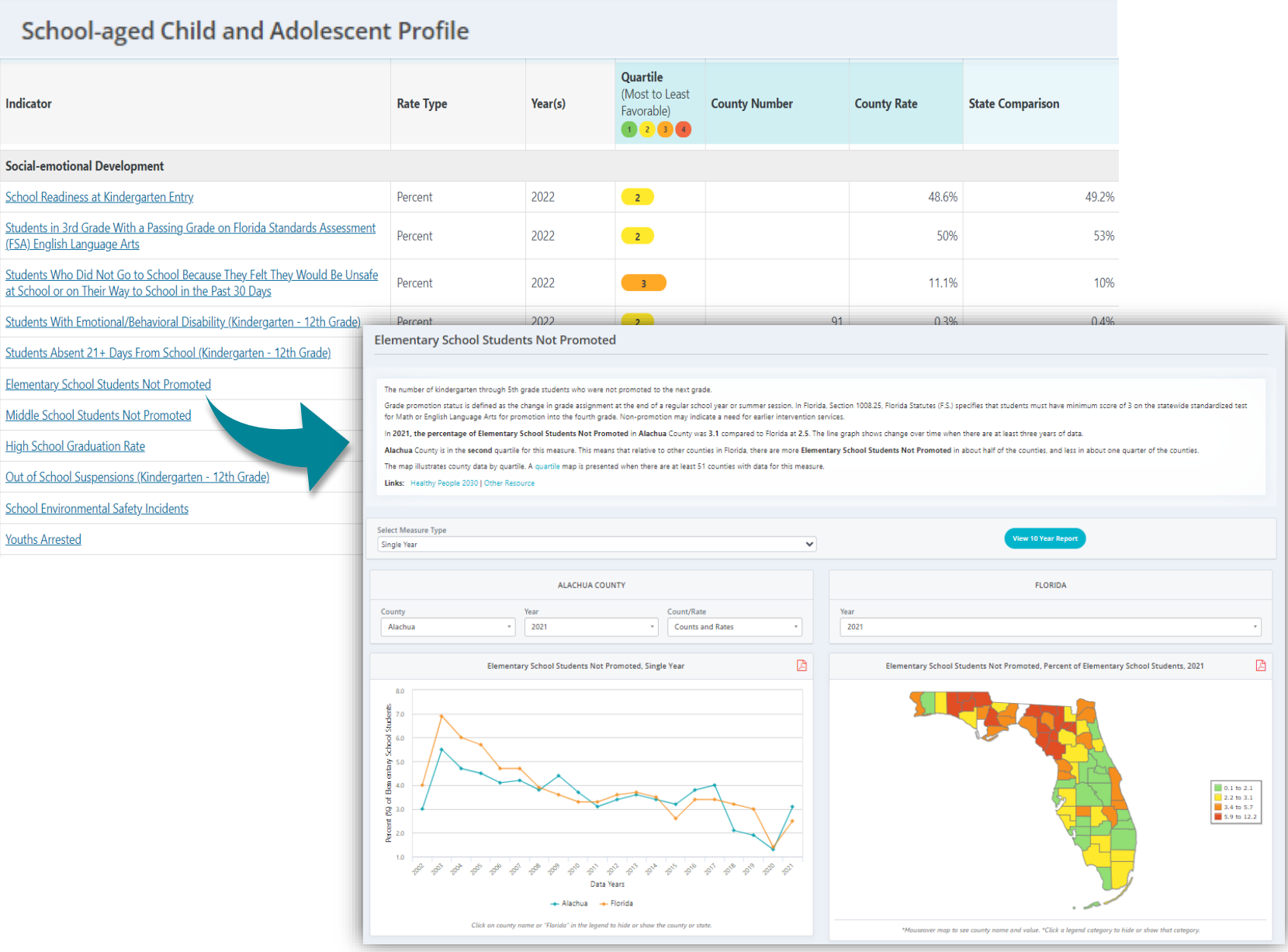

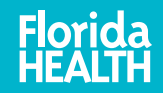

9

### Download Reports

Data within profiles and dashboards can be downloaded as a PDF or Excel.

#### **School-aged Child and Adolescent Profile Select County: Select Year:** Alachua 2022 四因 School-aged Child and Adolescent Profile, Alachua County, Florida Quartile (Most to Least Indicator **Rate Type**  $Year(s)$ **County Number** / Rate **State Compari:** Favorable)  $(1)$   $(2)$   $(3)$ **Socio-Demographic Characteristics** Population Count 2022 290,623 329,178 Population (Aged 5-11 Years) Count 2022 21,024 23.730 White Count 2022 12,140 1,179,932

#### x menu FLHealthCHARTS Aging In Florida Dashboard

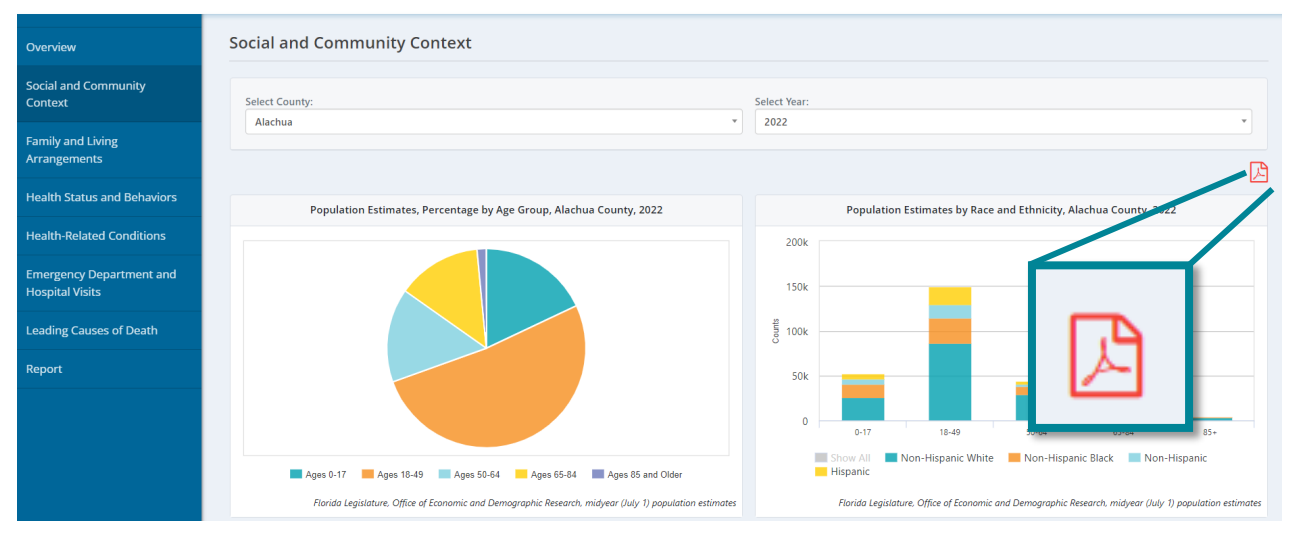

#### Visualizations within dashboards can also be downloaded as a PDF

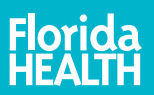